## **PowerTools Addendum for D6510/D6110**

The D6110/D6510 use Windows CE 6.0.

The D6110/D6510 support the same PowerTools as the D6100/D6500:

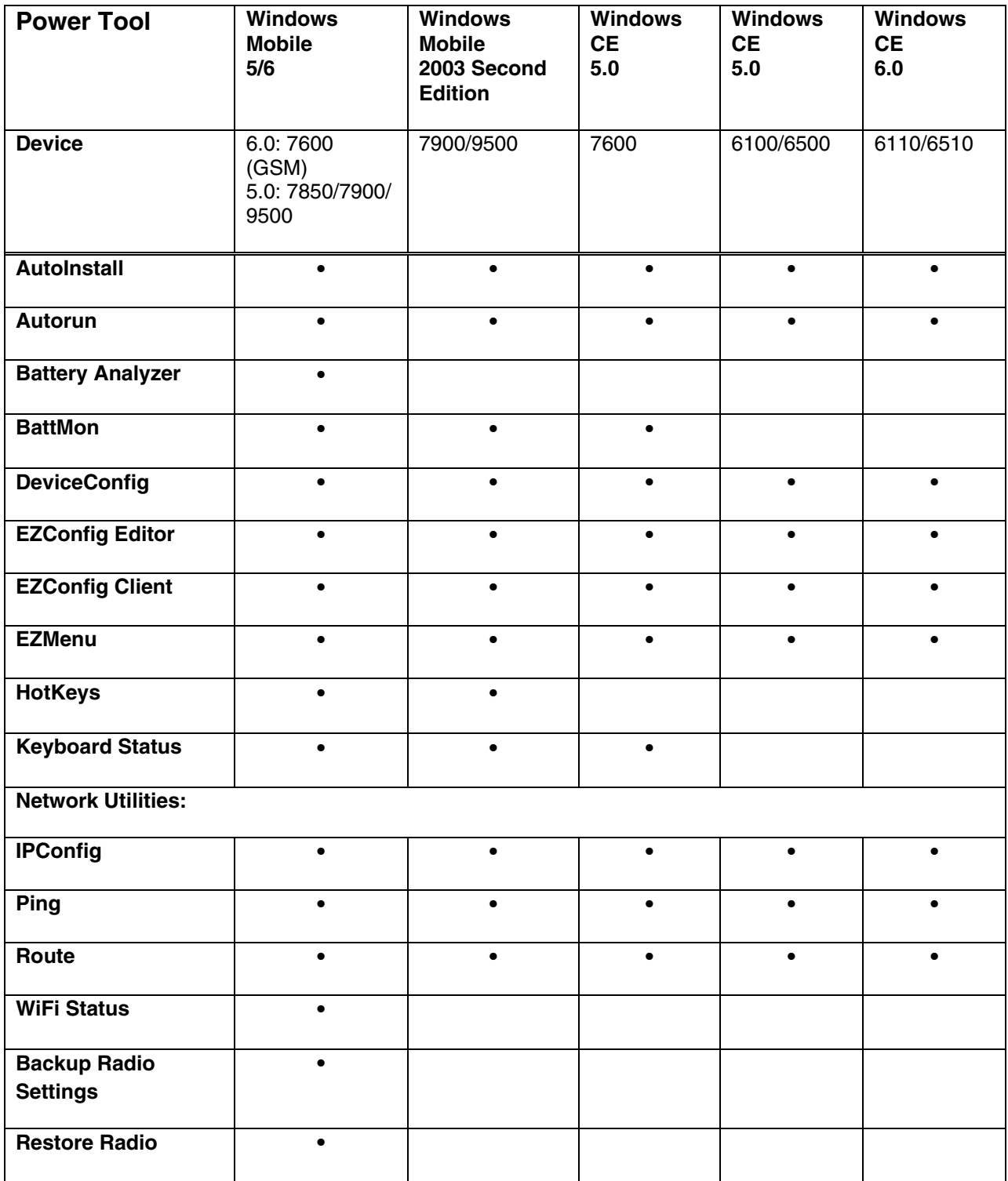

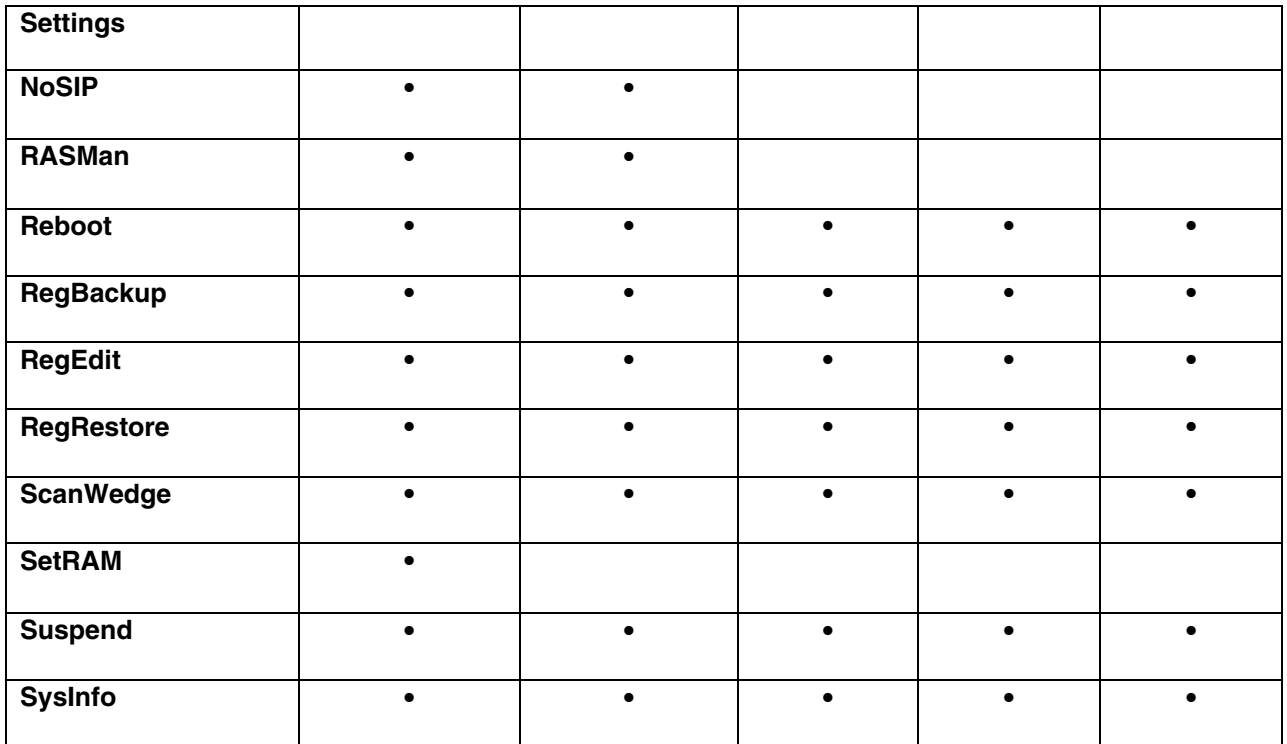

When upgrading, download Honeywell Power Tools and Demos for D6x10 WinCE 6.0 Setup.exe and Honeywell Power Tools and Demos.msi to the workstation. Then click the Honeywell Power Tools and Demos for D6x10 WinCE 6.0 Setup.exe to install.

After installation on the workstation is complete, the upgrade files are (by default) stored on the workstation at **C:\Program Files (x86)\Honeywell\D6X10 Device Power Tools and Demos WinCE 6.0**.